From:

Permanent link:

## **Column**

A column is part of a database [table](http://ibexpert.com/docu/doku.php?id=02-ibexpert:02-03-database-objects:table), and is also known as an attribute or [field](http://ibexpert.com/docu/doku.php?id=02-ibexpert:02-03-database-objects:field). Columns list the names of the individual fields in a table.

A column describes an atomic or indivisible basic piece of information in the database, clearly differentiated from other data, e.g. zip code (and not zip code + city). Each column is assigned a certain [data type,](http://ibexpert.com/docu/doku.php?id=01-documentation:01-13-miscellaneous:glossary:data-type) e.g. [text,](http://ibexpert.com/docu/doku.php?id=01-documentation:01-13-miscellaneous:glossary:char) [numeric](http://ibexpert.com/docu/doku.php?id=01-documentation:01-13-miscellaneous:glossary:numeric), [date](http://ibexpert.com/docu/doku.php?id=01-documentation:01-13-miscellaneous:glossary:date) or [blob.](http://ibexpert.com/docu/doku.php?id=01-documentation:01-13-miscellaneous:glossary:binary-large-object) The data can also be assigned properties, such as unique, contain [check constraints,](http://ibexpert.com/docu/doku.php?id=01-documentation:01-13-miscellaneous:glossary:check-constraint) [autoincrements,](http://ibexpert.com/docu/doku.php?id=01-documentation:01-13-miscellaneous:glossary:autoincrement) computed values, restricted to minimum and maximum values etc. etc.

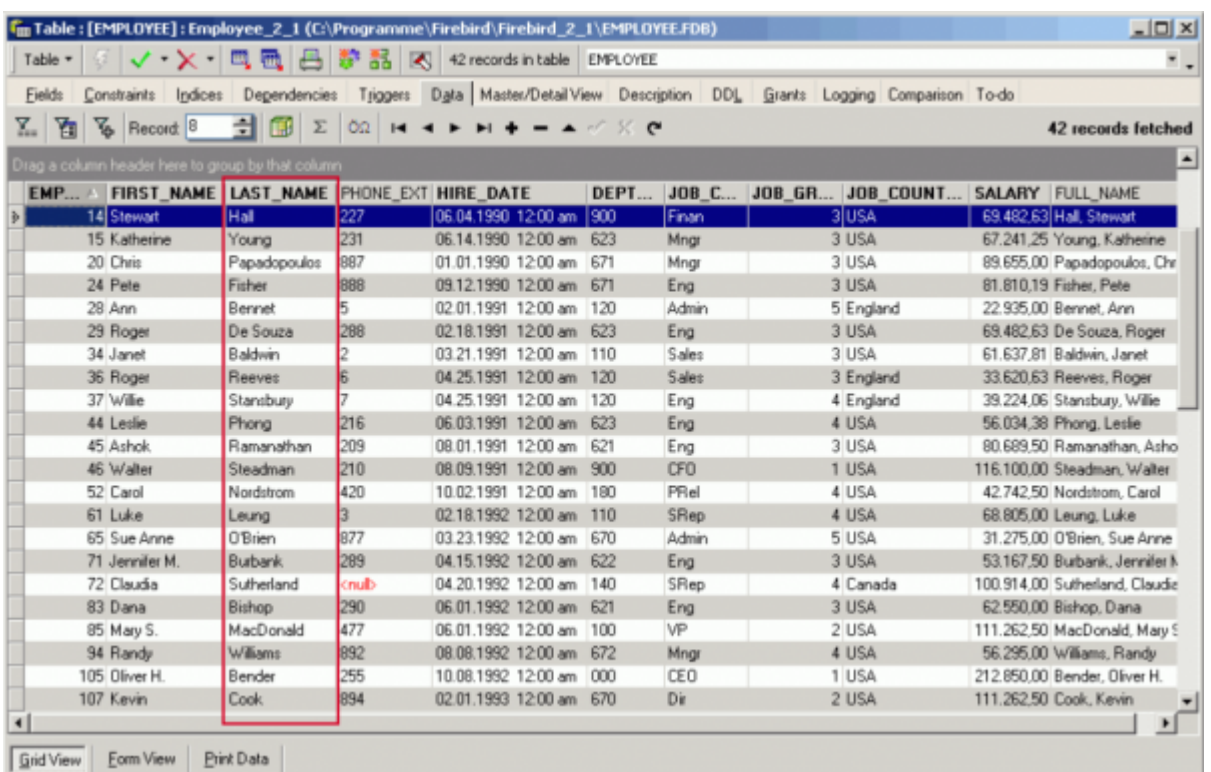

Columns are defined under the Field Definition in the [Create Table](http://ibexpert.com/docu/doku.php?id=02-ibexpert:02-03-database-objects:table#new_table) dialog or [Table Editor](http://ibexpert.com/docu/doku.php?id=02-ibexpert:02-03-database-objects:table:table-editor), or their definition can be based on [domains](http://ibexpert.com/docu/doku.php?id=02-ibexpert:02-03-database-objects:domain). They can, of course, also be defined directly in the [SQL Editor](http://ibexpert.com/docu/doku.php?id=02-ibexpert:02-08-ibexpert-tools-menu:sql-editor). Each defined column has the following syntax:

```
ColumnName <data_type>
DEFAULT < Default value > | NULL | USER NOT NULL
CONSTRAINT <constraint name> <constraint def>
COLLATE <collation sequence>;
```
In a relational database the physical sequence of rows and columns is irrelevant.

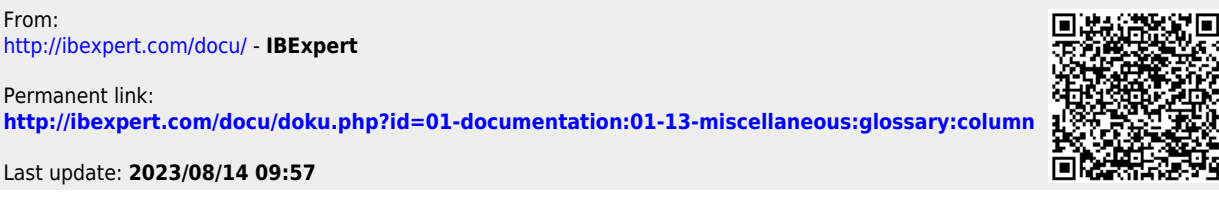

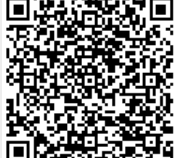

Last update: 2023/08/14 09:57 01-documentation:01-13-miscellaneous:glossary:column http://ibexpert.com/docu/doku.php?id=01-documentation:01-13-miscellaneous:glossary:column